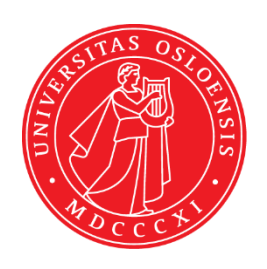

#### **UiO: University of Oslo**

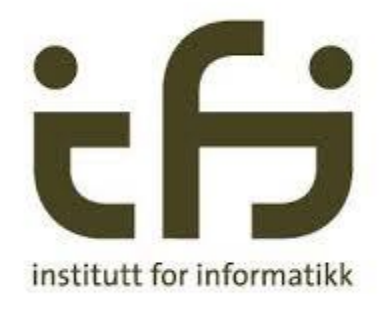

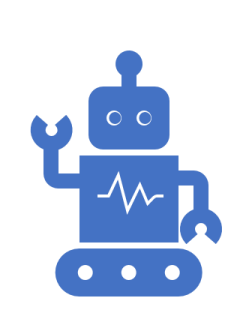

IN3050/IN4050 - Introduction to Artificial Intelligence and Machine Learning Background A: Vectors and Matrices Jan Tore Lønning

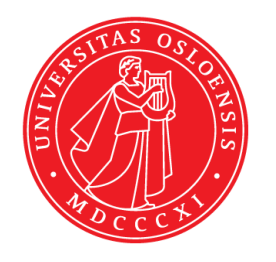

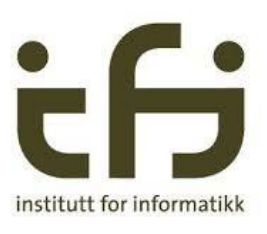

# A.1 Vectors

IN3050/IN4050 Introduction to Artificial Intelligence and Machine Learning

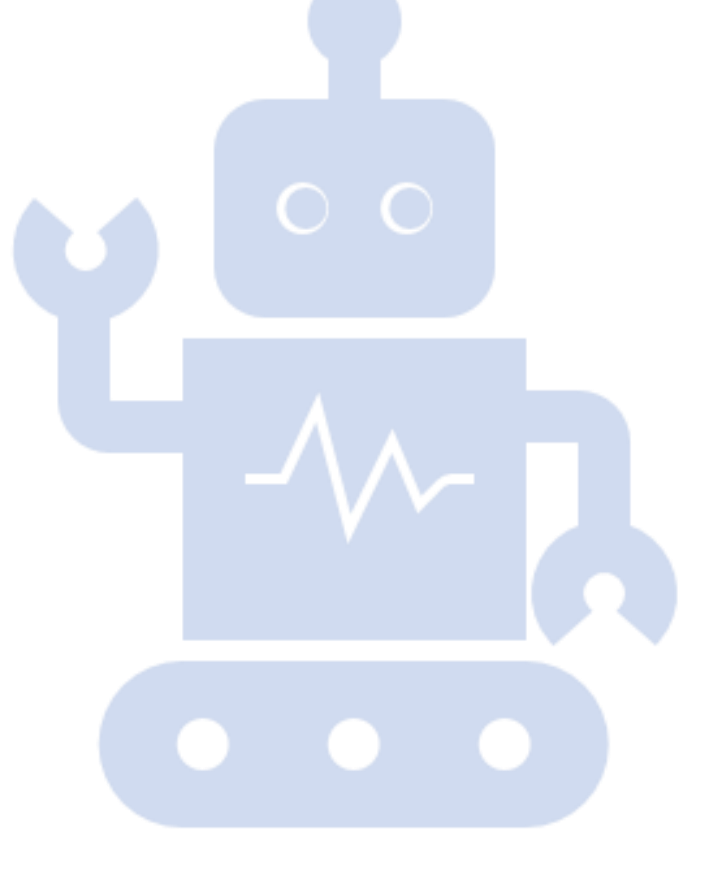

# In addition: Vectors, matrices, NumPy

- Efficient code: both writing and execution
	- A@B can replace three nested loops
	- GPUs parallel processing
- NumPy:
	- Based on vectors and matrices
	- Used by Marsland
	- Libraries for ML, including Deep Learning
- Necessary for a deeper understanding
	- in particular, of complex neural networks
		- Tensor generalizes vectors and matrices

#### Vectors

- An n-dimensional vector is an array of n scalars (real numbers)
	- $(x_1, x_2, ... x_n)$
- Two operations on vectors
	- Scalar multiplication

• 
$$
a(x_1, x_2, ... x_n) = (ax_1, ax_2, ... ax_n)
$$

- Addition
- $(x_1, x_2, ... x_n) + (y_1, y_2, ... y_n) = (x_1 + y_1, x_2 + y_2, ... x_n + y_n)$

# Euclidean vectors

- Also called geometric or spatial vectors
- 2D or 3D
- Characterized by
	- length
	- direction
- Used in physics for e.g.
	- forces, speed, acceleration, etc.

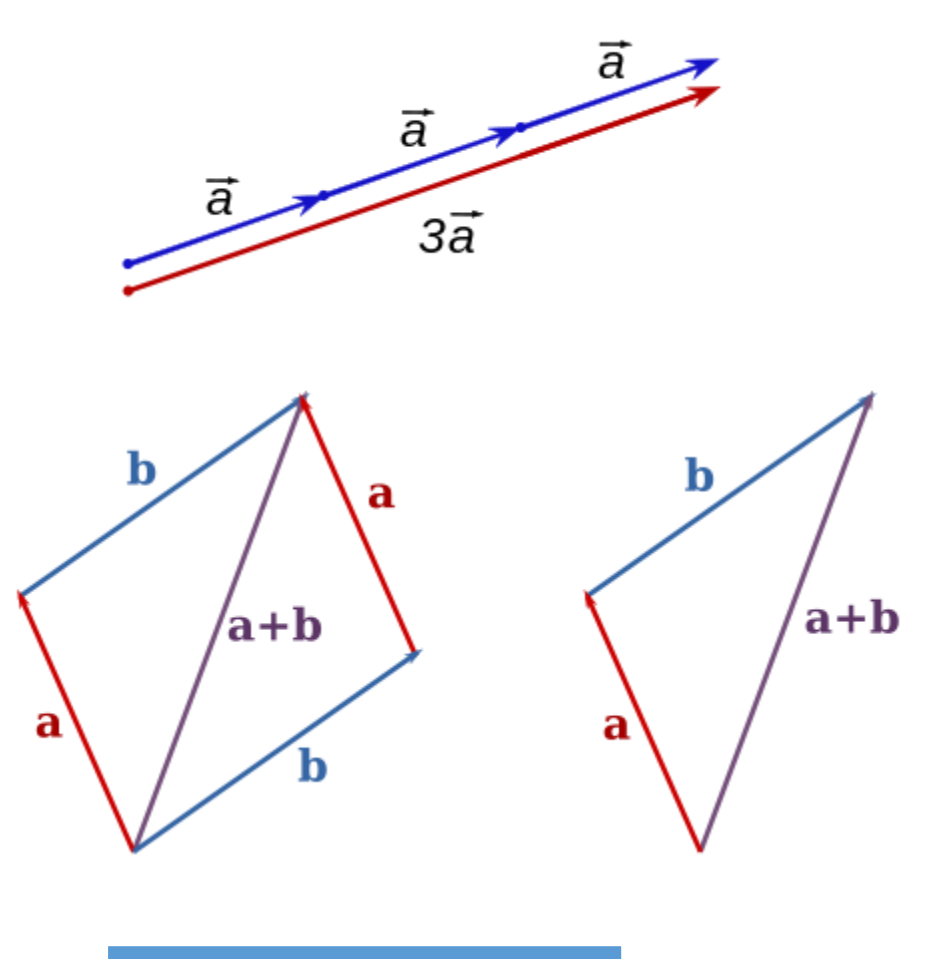

Figures from Wikipedia

# The connection

- Vectors with the same length and direction are considered equivalent
- A vector can be described by
	- start- and end-point
		- $u = (A, B) = ((2,5), (6,8))$
		- $w = ((0,0), (4,3))$
	- end-point
		- $w = E = (4,3)$
		- the numeric form we use for addition and scalar multiplication

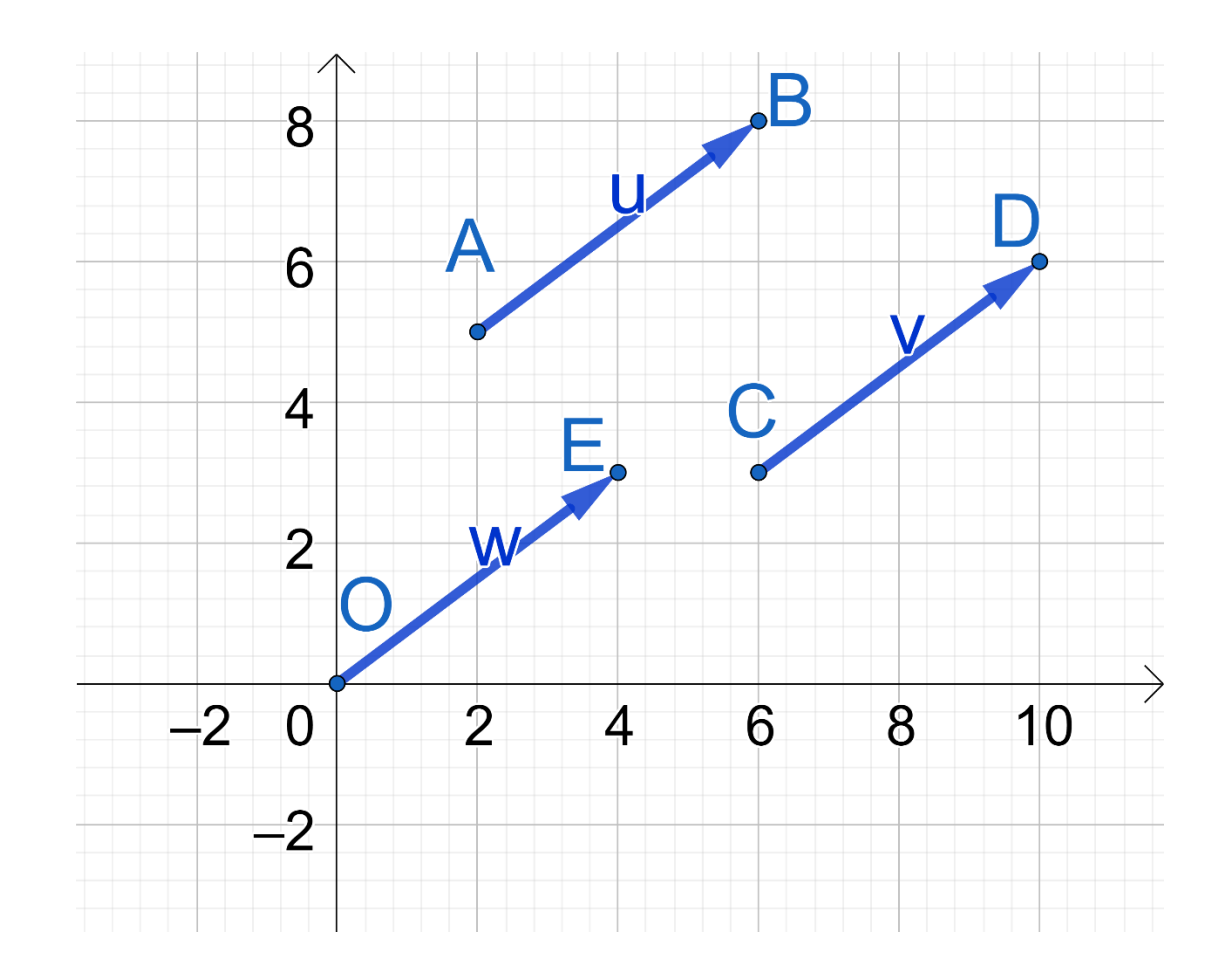

### Norm of a vector

The norm (length) of a vector

- $||(x_1, x_2, ... x_n)|| = \sqrt{x_1^2 + x_2^2 + ... + x_n^2}$
- This is called L2-norm

Possible to operate with other norms, e.g., L1-norm ("Manhattan")

- $||(x_1, x_2, ... x_n)||_1 = |x_1| + |x_1| + ... + |x_n|$
- used in machine learning e.g., for regularization

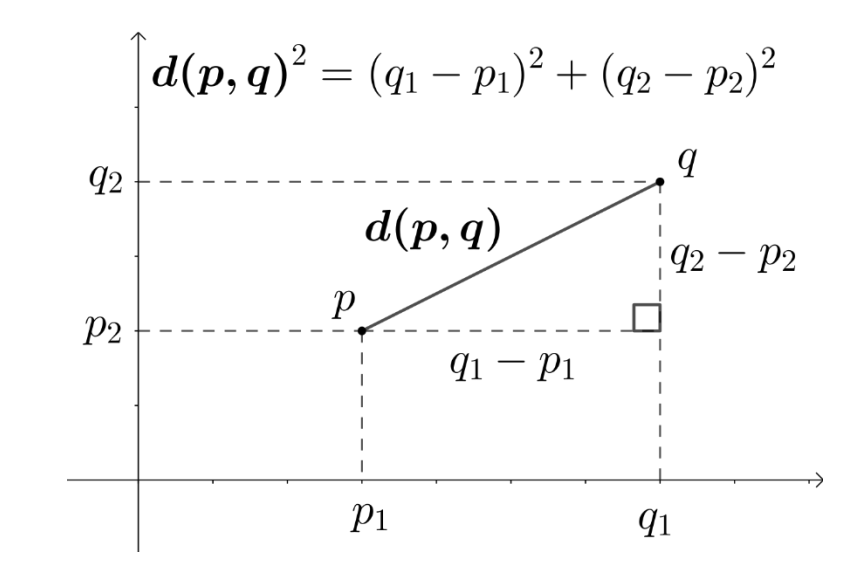

$$
\text{Cosine}
$$
\n
$$
\text{cos}(A) = \frac{b}{h}
$$
\n
$$
\text{sin}(A) = \frac{a}{h}
$$

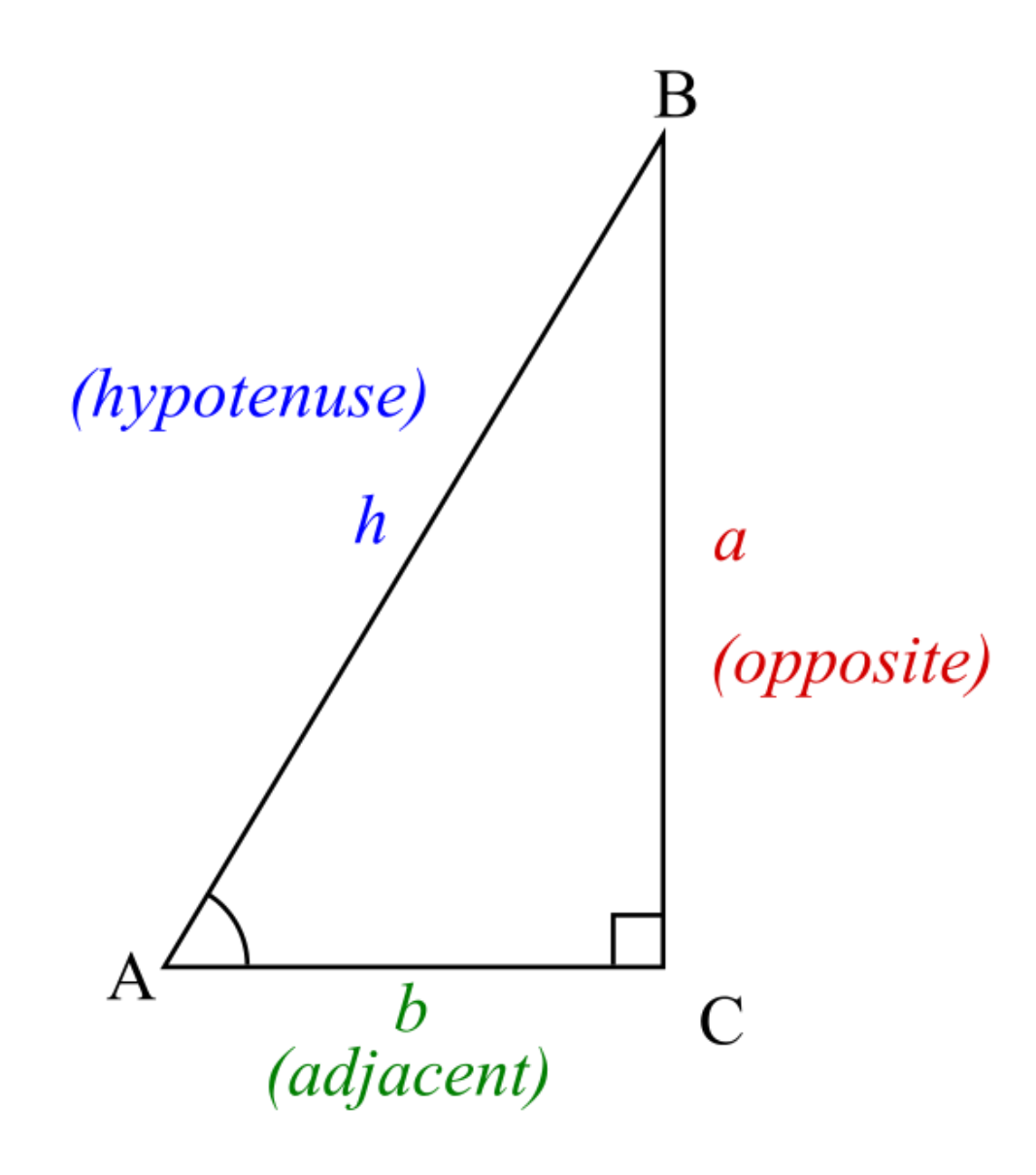

#### Cosine

Also defined for obtuse (non-acute) angles:

- $cos(u) = C_1 = 0.5$
- $\cos(v) = D_1 =$

$$
\sqrt{1-0.5^2}\approx -0.9
$$

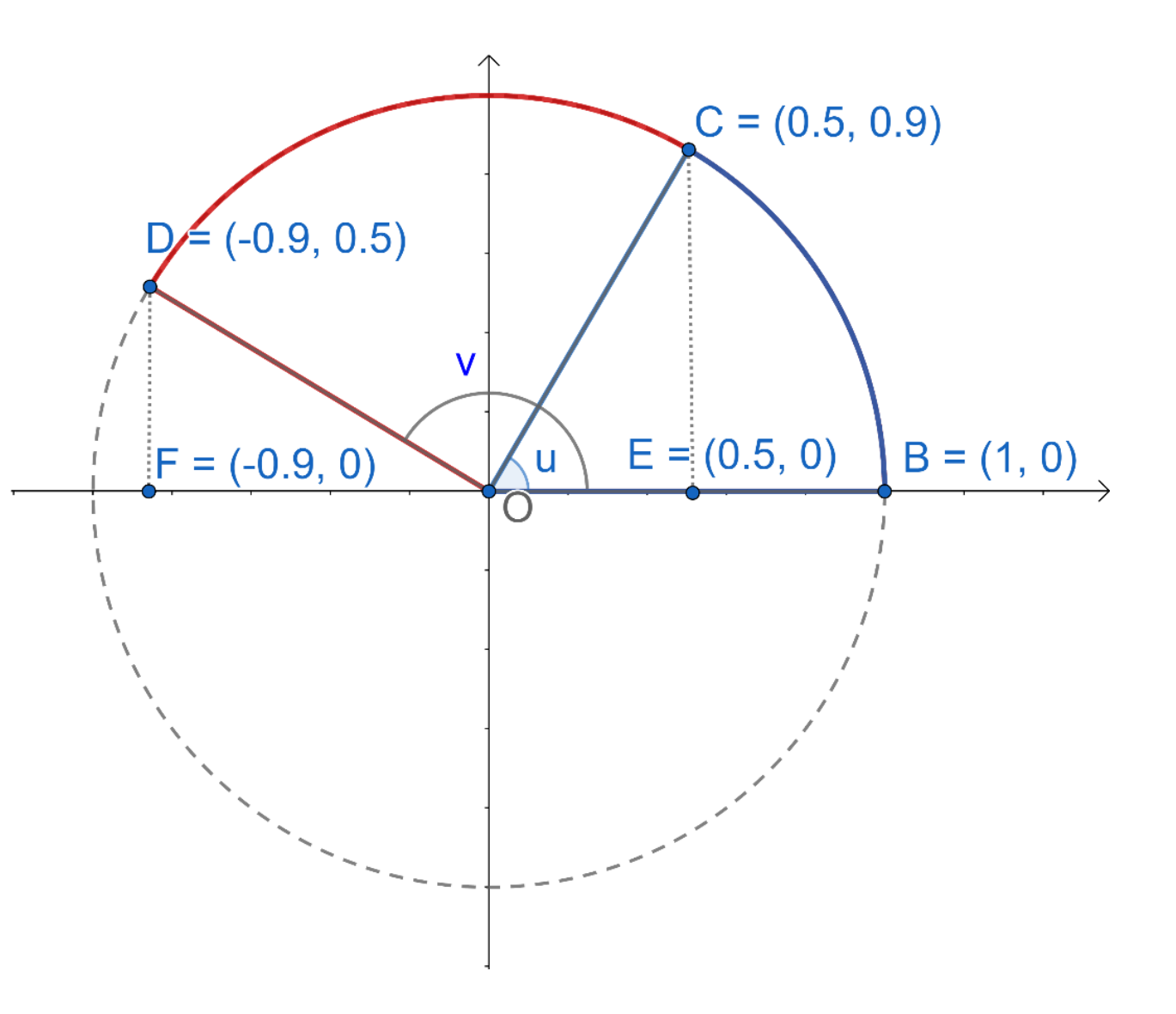

# Cosine

Observations:

- $cos(0) = 1$
- $cos(u) = 0$  iff  $u =$  $\frac{\pi}{2}$  $= 90^{\circ}$
- $0 < \cos(u) < 1$  iff  $0 < u <$  $\frac{\pi}{2}$
- $\cos(u) < 0$  iff  $\frac{\pi}{2}$  $\langle u \leq \pi$

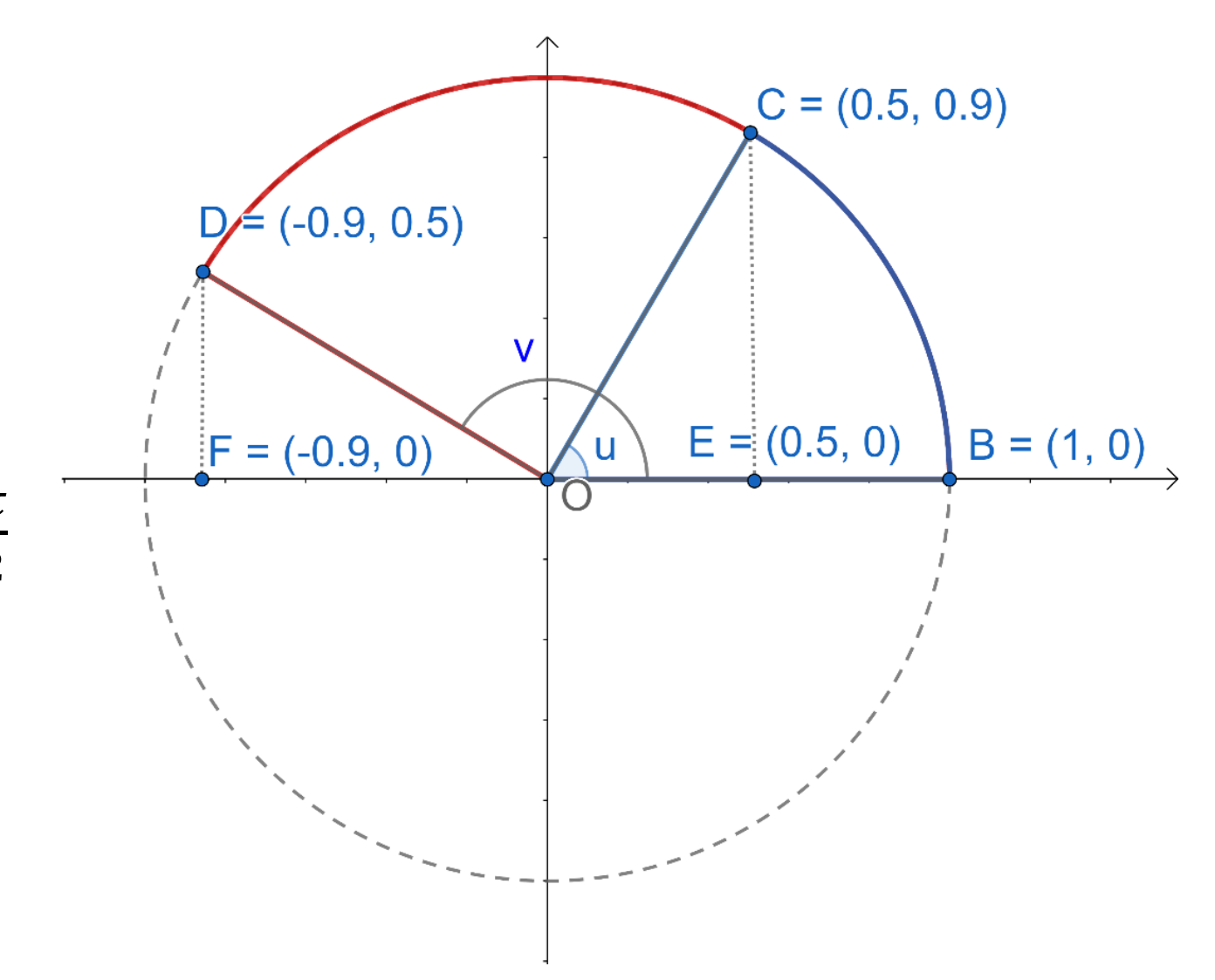

# Dot product

- $(x_1, x_2, ... x_n) \cdot (y_1, y_2, ... y_n) = x_1 y_1 + x_2 y_2 + ... + x_n y_n = \sum_{i=1}^n x_i y_i$
- This is a scalar (real number) not a vector
- $\mathbf{x} \cdot \mathbf{y} = ||\mathbf{x}|| ||\mathbf{y}|| \cos(u)$  where u is the angle between the two vectors
- $cos(u) =$ ∙  $x$ || || $y$
- In 2D and 3D we can prove this
- In higher dimensions, we can use this to define cosine
	- and show that cosine gets the expected properties

# Lines and vectors

- A line through the origin can be defined:
	- 1.  $cx + dy = 0$ , for some c, d 2.  $(x, y) = t(a_1, a_2)$  for any t 3.  $X \cdot N = (x, y) \cdot (n_1, n_2) = 0$ •  $n_1 = c, n_2 = d$
- Observe that
	- $X_1 \cdot N > 0$
	- $X_2 \cdot N < 0$

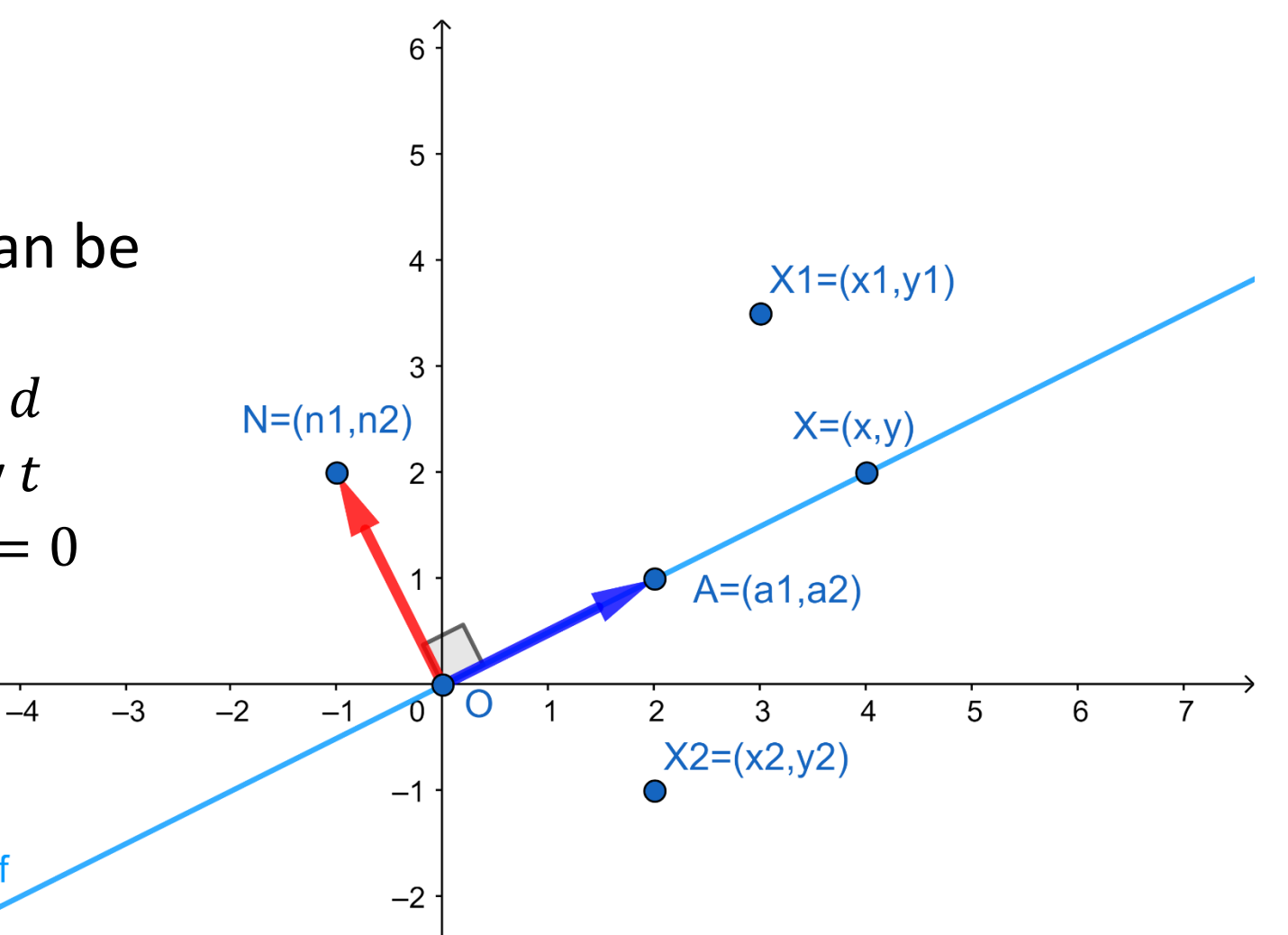

# Linear classification

Last week

- 1. An adder (including bias) :  $h =$  $i=0$  $\overline{m}$  $W_i X_i$  $= w_0 x_0 + w_2 x_2 + \cdots + w_m x_m$
- 1. An activation function, Predict

$$
o = g(h) = \begin{cases} 1 & \text{if } h > 0 \\ 0 & \text{if } h \le 0 \end{cases}
$$

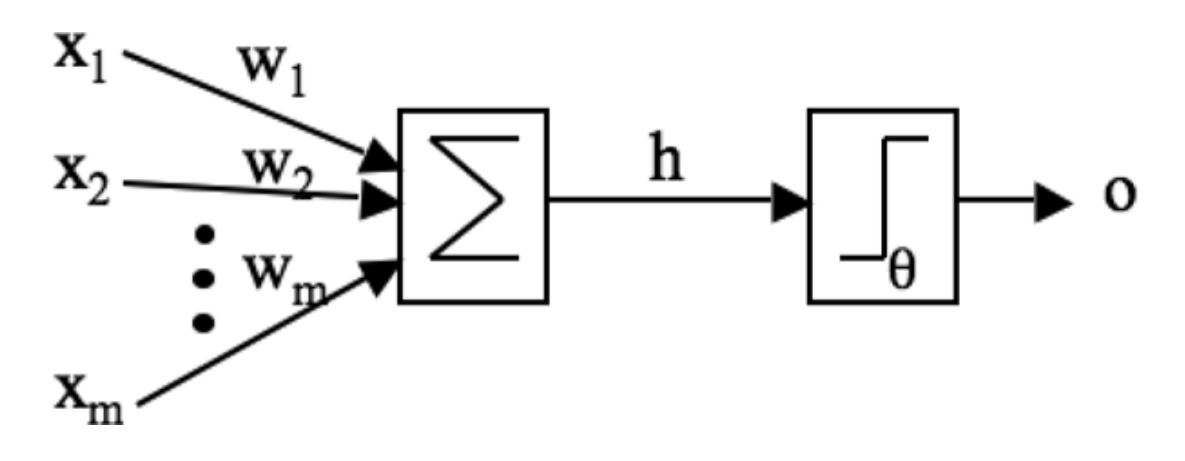

- The weights can be considered a vector  $\mathbf{w} = (w_0, \dots, w_m)$
- Adding as dot product  $h = \sum_{i=0}^{m} w_i x_i = \mathbf{w} \cdot \mathbf{x}$
- Predict

• 1 iff 
$$
0 < \angle(w, x) < \frac{\pi}{2}
$$

• Otherwise: zero

#### Perceptron update

- Point Z gets wrong class
- When updating for Z, we add a small vector pointing in the direction of Z to W
- Hence, we tilt the decision boundary line towards Z

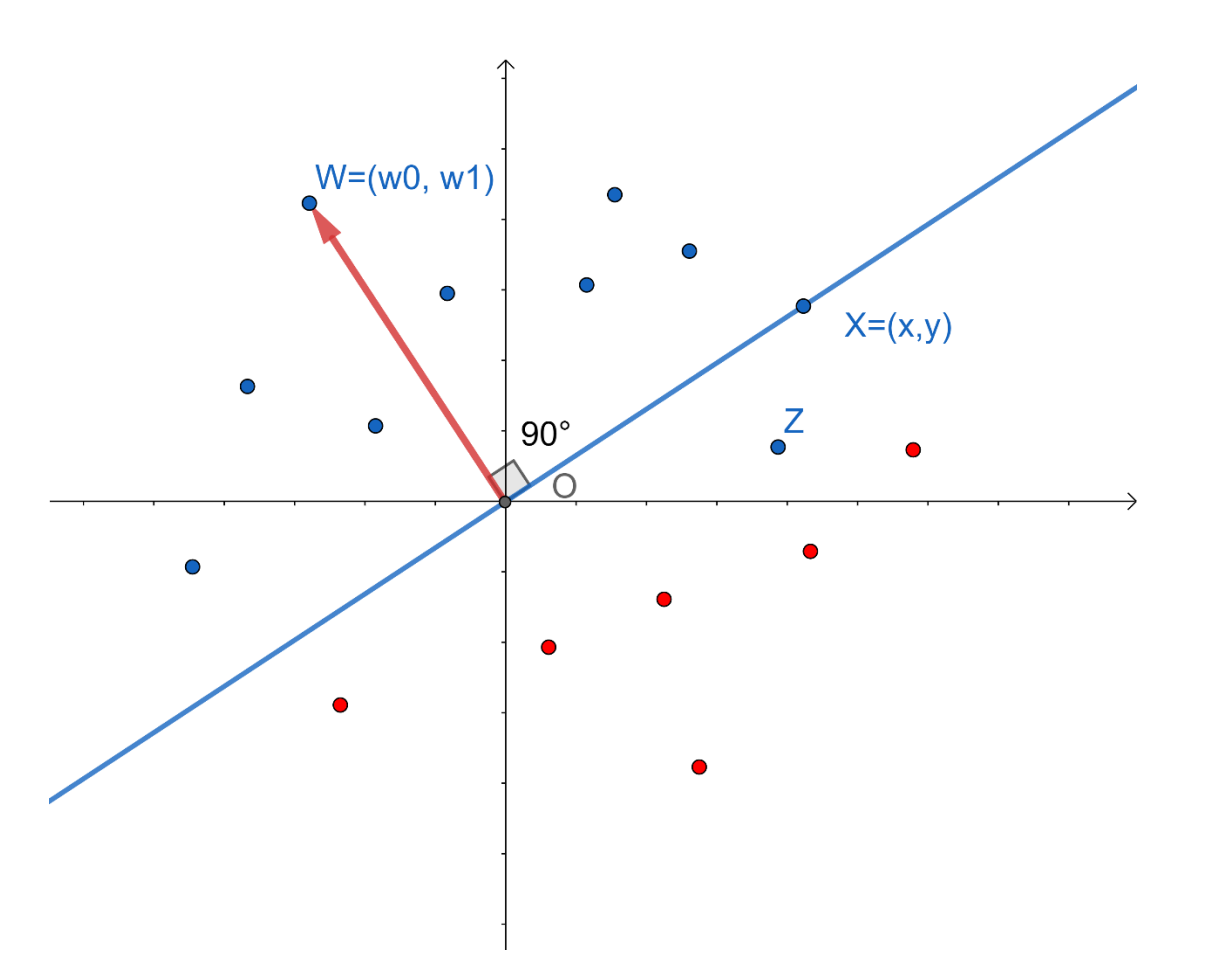

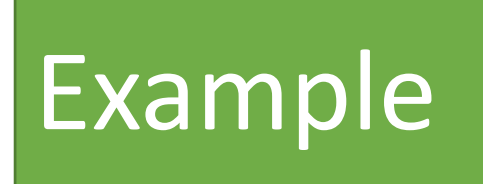

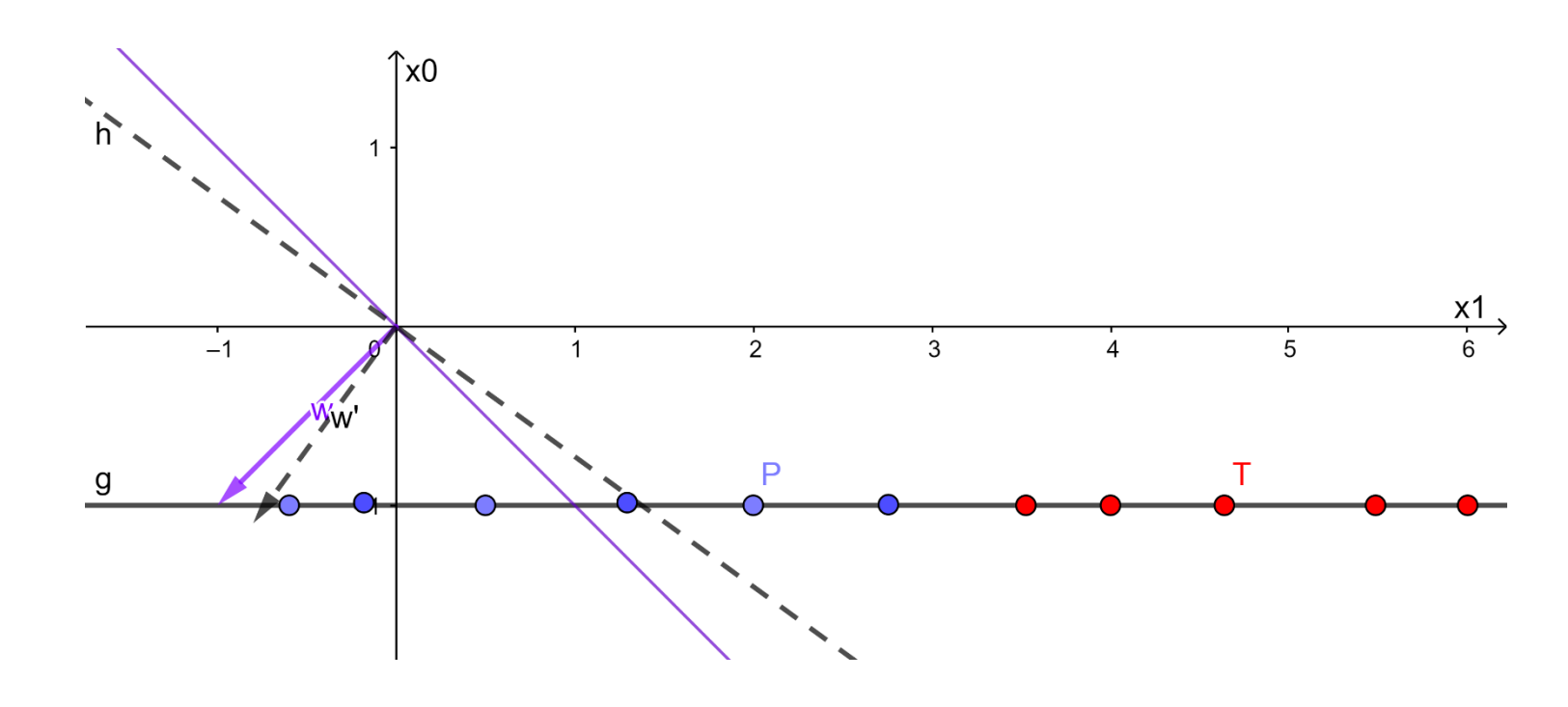

- The example from the perceptron algorithm
- Positive class  $g(h) = 1$  iff

• 
$$
w_1 x_1 + w_0 x_0 =
$$
  
\n $(w_0, w_1) \cdot (x_0, x_1) > 0$ 

- Initial vector:  ${\bf w} = (w_1, w_0) = (-1,-1)$
- Updated vector:  $\mathbf{w}' = (w_1, w_0) = (-0.8, -1.1)$

# Vectors in NumPy

#### • Vectors

- In [1]: import NumPy as np
- In [2]:  $a = np.array([1,2,3])$
- In [3]: a
- Out[3]: array([1, 2, 3])
- Scalar multiplication
	- In [7]:  $c = 5.0$
	- In [8]:  $c^*a$
	- Out[8]: array([ 5., 10., 15.])
- Vector addition:
	- In [4]:  $b = np.array((4.5, 6, 7))$
	- $\ln$  [5]:  $\frac{1}{2}$
	- Out[5]:  $array([4.5, 6., 7.])$
	- $\ln [6]$ :  $a+b$
	- Out[6]: array([ 5.5, 8., 10. ])

# Dot-product in NumPy

- Three ways:
	- np.dot(a,b)
	- $\cdot$  a.dot(b)
	- a @ b
- @ is most readable for complex expressions

# Implementing the forward step

Pure python implementation

- *x* and *weights* as lists (or tuples)
- forward =  $sum(Fself.weightsf[i]*x[i]$ **for** i **in** range(self.dim)])

NumPy-implementation

- *x* and *weights* as NumPy-arrays
- forward = self.weights  $\omega \times$

# The perceptron update step

Pure python implementation

• **for** i **in** range(dim): weights[i]  $+=$  eta  $*$  (t - y)  $*$  x[i]

NumPy-implementation

- weights  $+=$  eta  $*$  (t y)  $*$  x
	- *x* and *weights* as NumPy-arrays
	- *eta, t, y* as scalars (floats)

#### For more

- See
- *Geometry and linear algebra for IN3050/IN4050*
- Next: Matrices

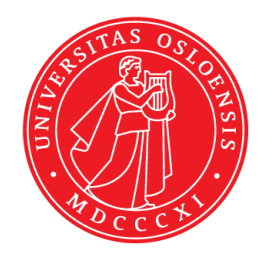

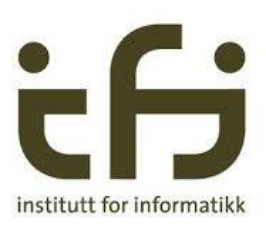

# A.2 Matrices

IN3050/IN4050 Introduction to Artificial Intelligence and Machine Learning

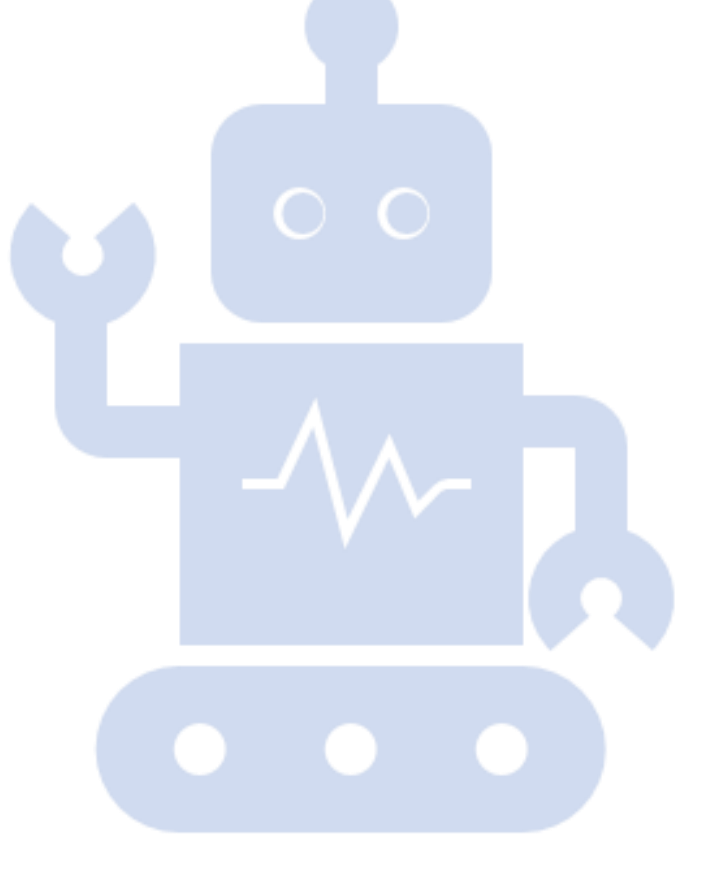

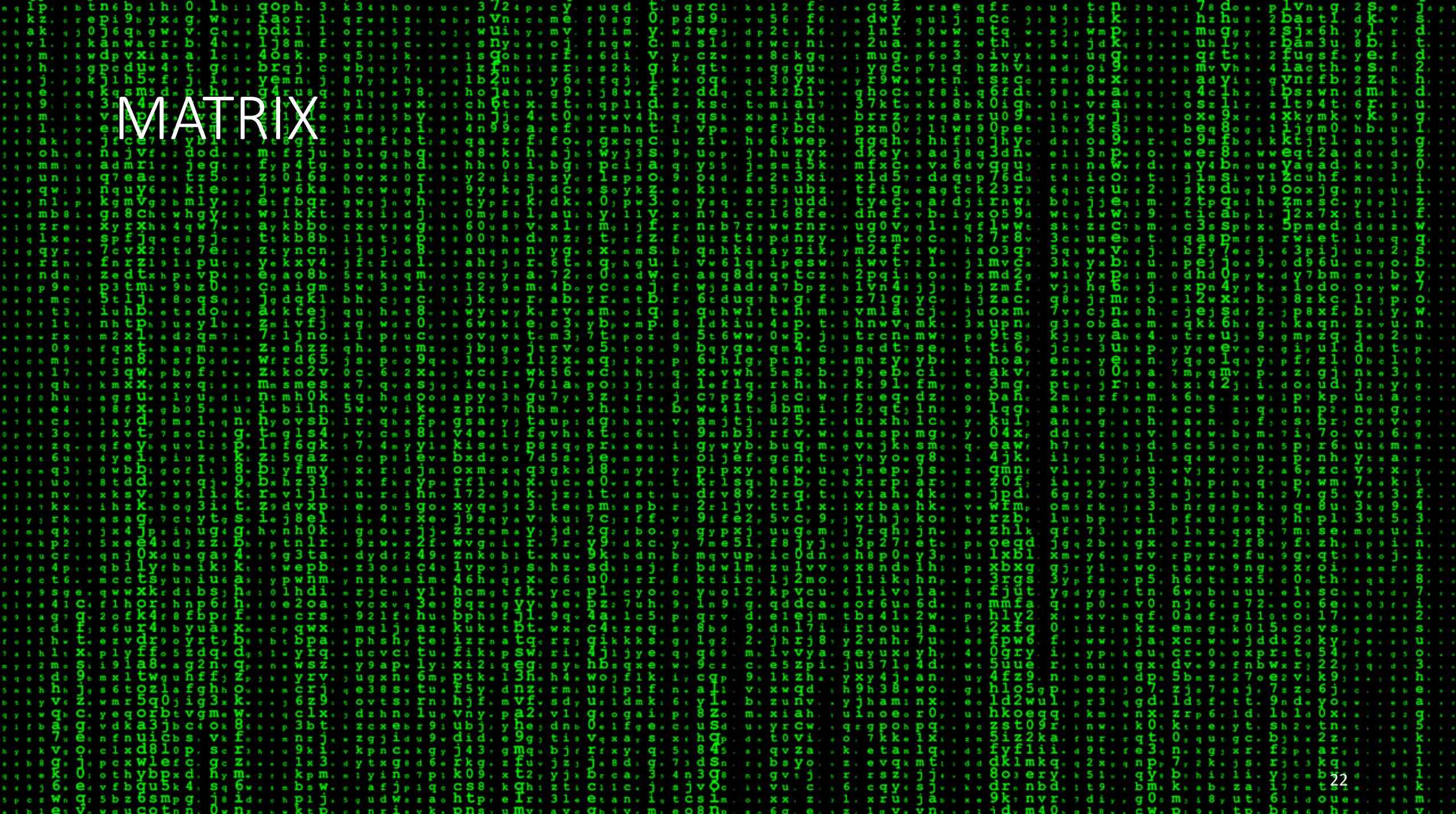

#### **Matrix**

- A rectangular array of numbers
	- *m* rows
	- *n* columns
	- A  $m \times n$  –matrix ("*m by n*")

(In programming, e.g., Python and NumPy, we typically count from 0 to n-1)

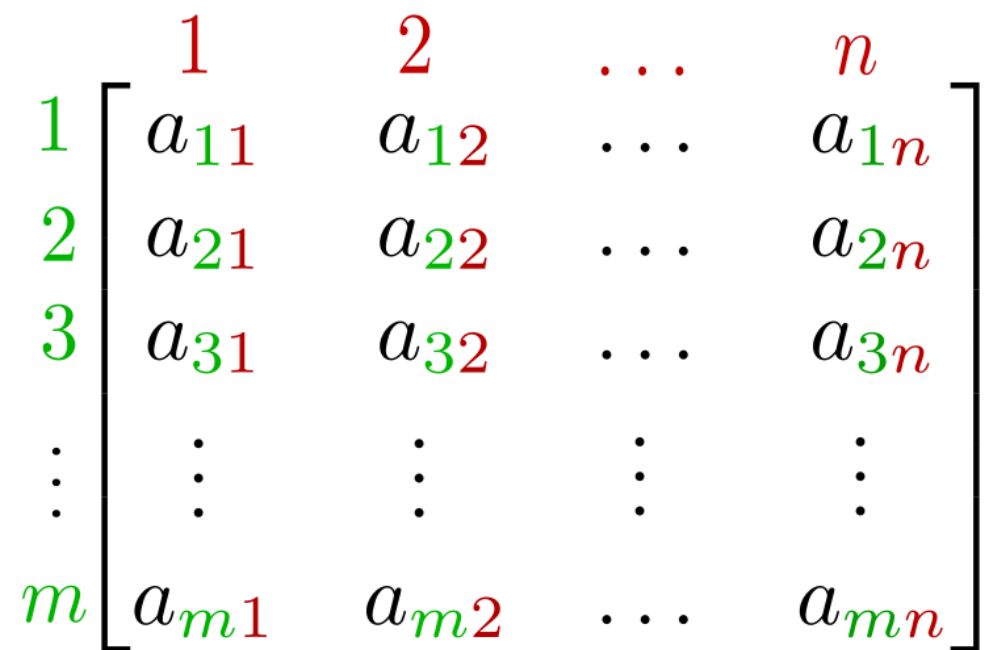

#### Matrix operations

- Addition:  $\begin{bmatrix} 11 & 12 & 13 \\ 24 & 22 & 22 \end{bmatrix}$  22 23 + 22 33 22 23 = 34 46 44 46
- Multiplication by scalars  $5B = 5$  12 13 22 23 = 60 65 110 115

#### Transposed

• If 
$$
B = \begin{bmatrix} 11 & 12 & 13 \\ 21 & 22 & 23 \end{bmatrix}
$$
,

the transposed of B is

$$
\bullet \ B^T = \begin{bmatrix} 11 & 21 \\ 12 & 22 \\ 13 & 23 \end{bmatrix}
$$

• Interchanges rows and columns

### Notation

- Alternative notation for the element (a scalar) in row *i* and column *j* of matrix A:
	- $a_{i,j}$
	- $\bullet$   $A_{i,j}$
	- $A[i,j]$
- The last two are useful for multiplication:
	- $(AB)_{i,j}$
	- $(AB)[i,j]$

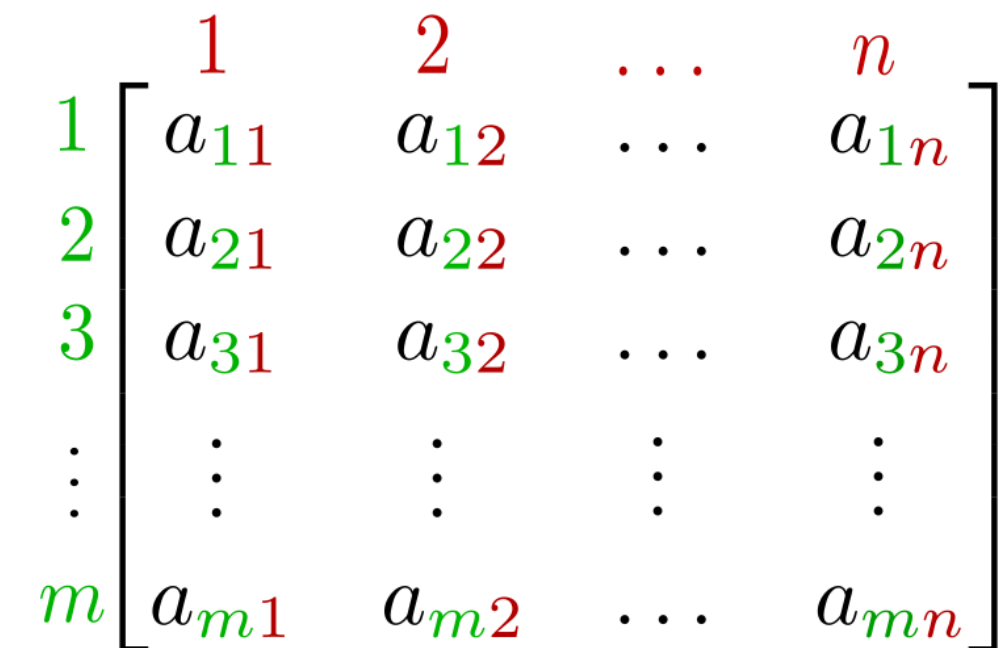

https://en.wikipedia.org/wiki/Matrix\_(mathematics)

### Notation 2

- We can use  $A[i, :]$  for the vector consisting of the elements in row  $i$ :
	- $A[i, :] = (a_{i,1}, a_{i,2}, ..., a_{i,n})$
- $A[:, j]$  for the vector consisting of the elements in column  $j$ :
	- $A[:, j] = (a_{1,j}, a_{2,j}, ..., a_{m,j})$

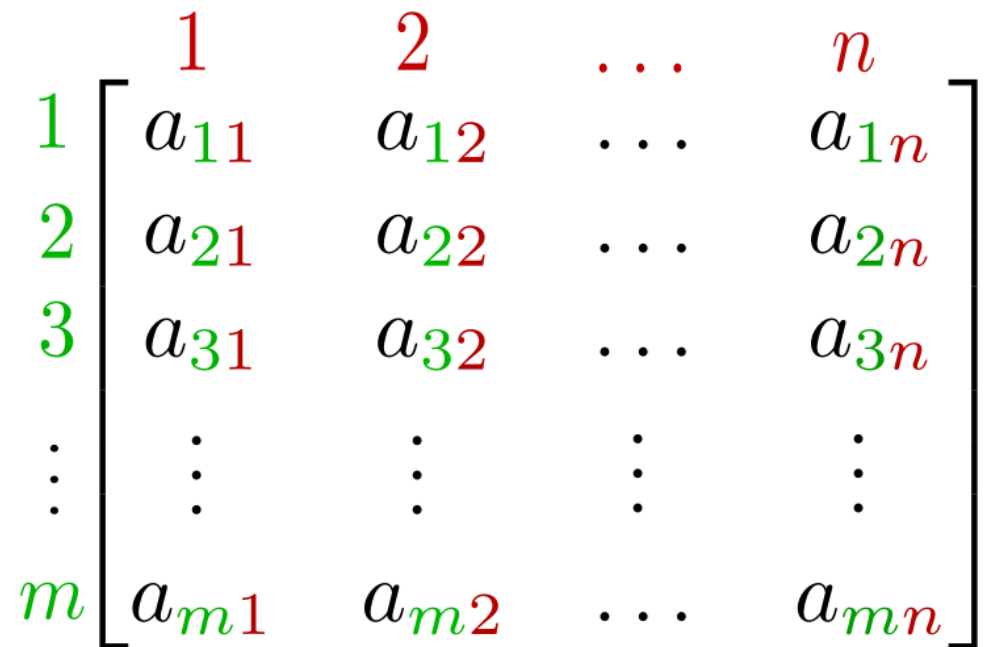

https://en.wikipedia.org/wiki/Matrix\_(mathematics)

# Matrix multiplication

• If

- A is a  $m \times n$  matrix
- B is a  $n \times p$  matrix
- Define the product  $C = AB$ 
	- A  $m \times p$  matrix, where

• 
$$
c_{i,j} = \sum_{r=1}^{n} a_{i,r} b_{r,j}
$$
  
=  $A[i, :] \cdot B[:, j]$ 

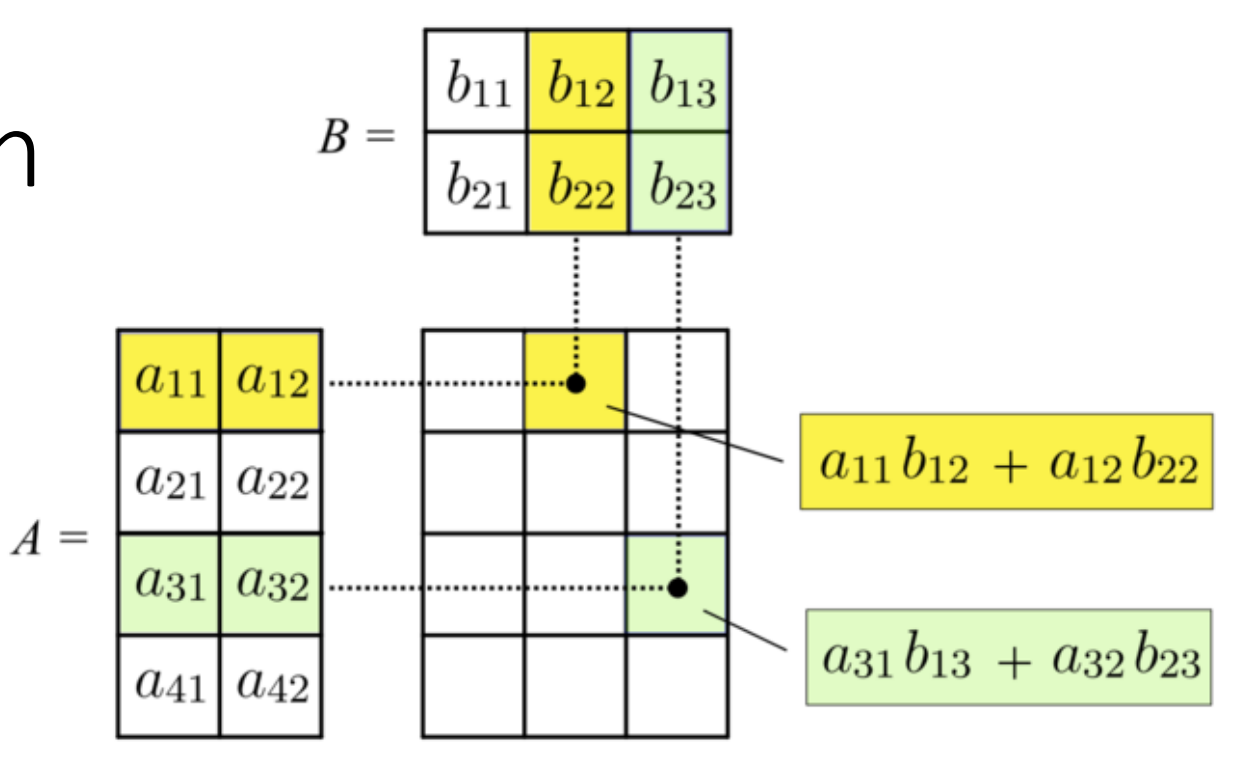

https://en.wikipedia.org/wiki/Matrix\_(mathematics)

![](_page_27_Picture_139.jpeg)

# Product dimensions (but don't use the dot)

![](_page_28_Figure_1.jpeg)

![](_page_28_Figure_2.jpeg)

![](_page_28_Figure_3.jpeg)

Von Quartl - Eigenes Werk, CC BY-SA 3.0, https://commons.wikimedia.org/w/index.php?curid=27646023

# Column vectors

• A column vector is a nx1 matrix, e.g., 
$$
C = \begin{bmatrix} -1 \\ 2 \\ 4 \end{bmatrix}
$$

- It is not a vector
- It can sometimes be convenient to use the column vector to represent the vector
	- $C[1, 1] = (-1, 2, 4)$
	- This can simplify operations, reducing them to matrix multiplication
	- Some books just take vectors to be column vectors
	- But when we program e.g., in Python, we should distinguish between the  $1 \times n$  matrix C and the *n*-dimensional vector it represents  $C[1, 1]$

# Marsland's representation

![](_page_30_Figure_1.jpeg)

- Each row represent the vector of one data point
- $X[i, :] = x_i = (x_{i,1}, x_{i,2}, \ldots, x_{i,m})$
- Each datapoint has  $m$  many features
- There are  *many datapoints* 
	- (input vectors)
- The weight vector  $w$  represented by a column vector,  $W$ :
- $W[1, :] = w = (w_{1,1}, w_{2,1}, ..., w_{m,1})$
- Use matrix multiplication to calculate forward for all datapoints in one go.
- $Y[i, 1] = y_{i,1} = x_i \cdot w$

#### Vector output

- Sometimes the target value to an input vector  $(x_1, x_2, ..., x_m)$  is a vector  $(y_1, y_2, ..., y_n)$
- Then the weights can be represented by matrix  $m \times n$

![](_page_31_Figure_3.jpeg)

![](_page_31_Picture_67.jpeg)

#### Matrices in NumPy

```
In [3]: a =np.array([[11,12,13, 
[21,22,23]]) 
In [4]: a
Out[4]: 
array([[11, 12, 13],
      [21, 22, 23]]
```
In [5]: a.shape Out[5]: (2, 3)

In [6]: a.T Out[6]: array([[11, 21], [12, 22], [13, 23]])

```
In [8]: c
Out[8]: array(
[0, 1, 2, 3, 4, 5, 6,7, 8, 9, 10, 11])
In [9]: 
d=c.\nrightleftharpoonsreshape(3,4)In [10]: d
Out[10]: 
array([ 0, 1, 2, 3],[ 4, 5, 6, 7],
        [ 8, 9, 10, 11 ] ]
```
#### Matrix multiplication in NumPy

In [4]: a Out[4]: array([[11, 12, 13], [21, 22, 23]]) In [10]: d Out[10]:  $array([ 0, 1, 2, 3],$ [ 4, 5, 6, 7],  $[ 8, 9, 10, 11 ] ]$ 

- In [12]: a @ d
- Out[12]:
- array([[152, 188, 224, 260],
- $[272, 338, 404, 470$ ])

#### For more

- See *Geometry and linear algebra for IN3050/IN4050*
- Practice using NumPy